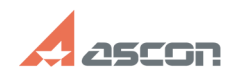

## **Состав дистрибутивного комплек[..] Состав дистрибутивного комплек[..]** 07/16/2024 07:40:15

## **FAQ Article Print**

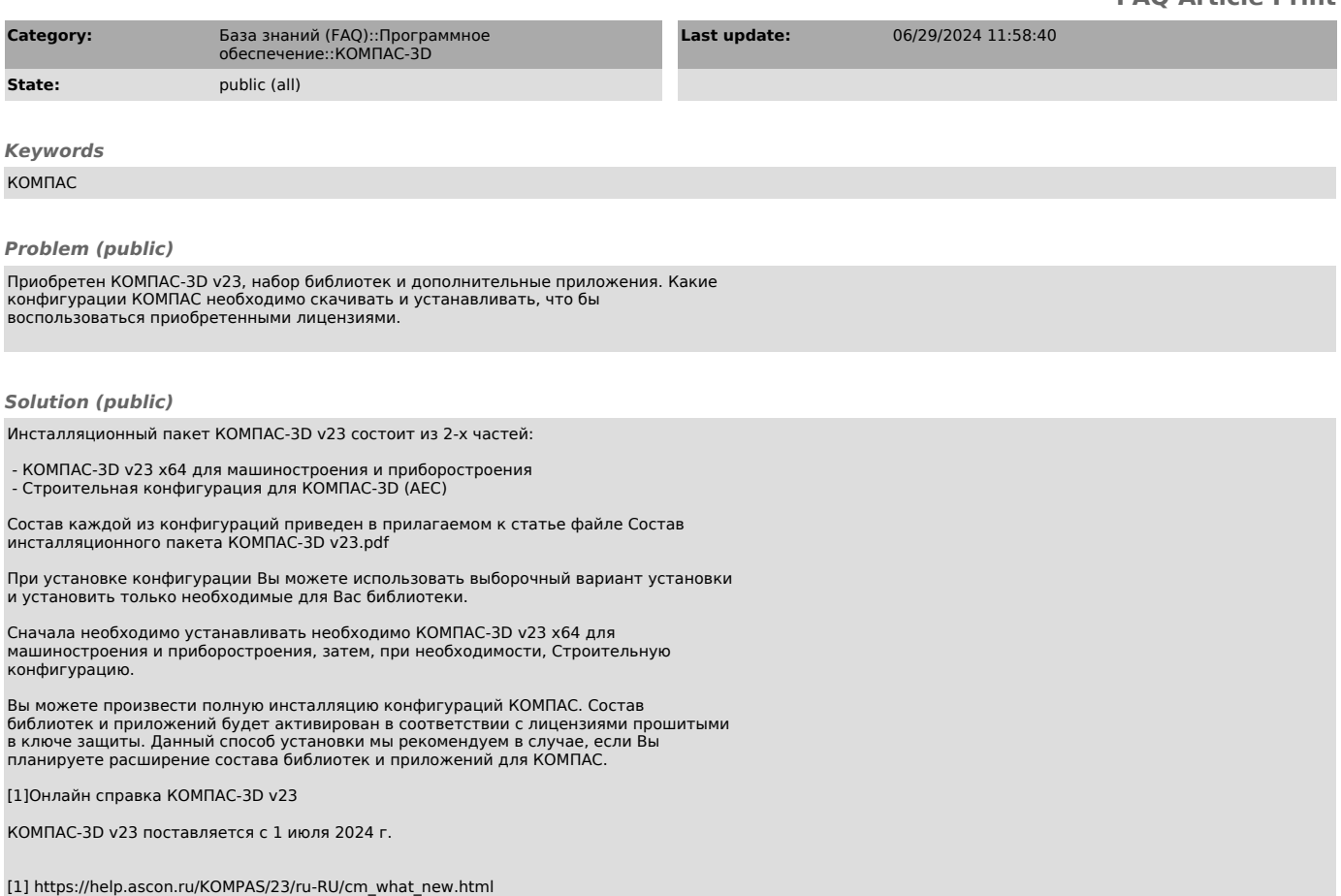